[BUZZ CHRONICLES](https://buzzchronicles.com) > [GOOGLELIKEAPRO](https://buzzchronicles.com/b/googlelikeapro) [Saved by @m4rc0v0nh4g3n](https://buzzchronicles.com/m4rc0v0nh4g3n) [See On Twitter](https://twitter.com/denicmarko/status/1356850984048279552)

## **Twitter Thread by [Marko](https://twitter.com/denicmarko)** ■ **Denic**

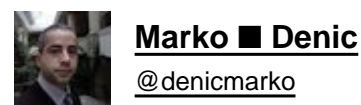

## **Use Google like a pro.**

1. Use quotes to force an exact-match search:

"what is javascript"

■

2. AND operator will return only results related to both terms:

html AND css

3. You can use the OR operator to get the results related to one of the search terms

(javascript OR python) free course

4. - operator will exclude results that contain a term or phrase:

javascript -css

5. You can use the (\*) wildcards as placeholders, which will be replaced by any word or phrase.

"how to start \* in 6 months"

6. Search inside a single website:

site:https://t.co/4Npq4GVa0h

7. You can also use a very useful feature that helps to find a specific file type.

filetype:pdf learn css

8. Search for a range of numbers:

ecmascript 2016..2018

If you like this thread, maybe you'd love to bookmark it as a post:<https://t.co/nRmMiLR72O>